# **Private Cloud Devotional**

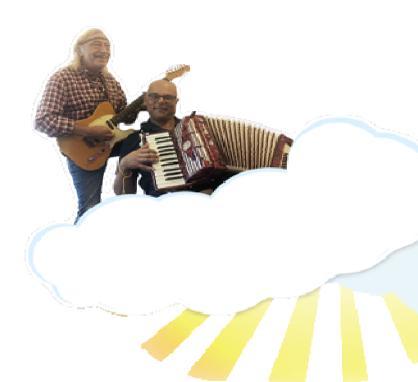

Sacristan **Gordon** is the consultant's answer to The Swiss Army knife - versatile and always at hand. Gordon's core competency is to undertake projects that no one else dare, will, or can. Titled CTO on the business card he has the responsibility to see through the fog of technological B & B (Bull Shit & Buzzwords).

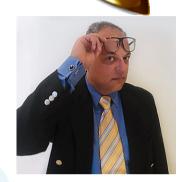

High Priest Jørgen is one of the greatest authorities on Solaris, and he has been in the business since DASK (If anyone can remember this!). The seminar is a dear-come opportunity to ask questions about this legend in Danish IT. Jørgen was originally trained as a carpenter, like his biblical colleague Jesus.

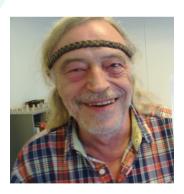

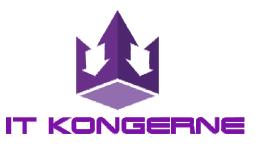

**IT Kongerne** is considered one of the world's leading authorities in terms of expertise in database-centric platforms. We are best known for our ability to rescue systems and databases where others have had to give up..

### The cloud has made it to Hollywood and "nobody understands it"

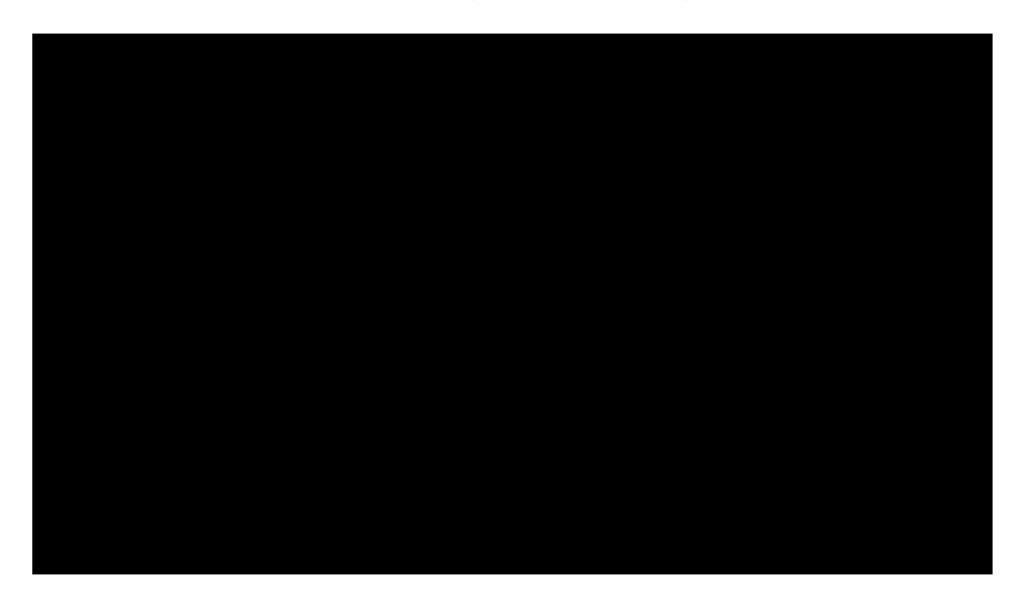

# What's cloud - What's not

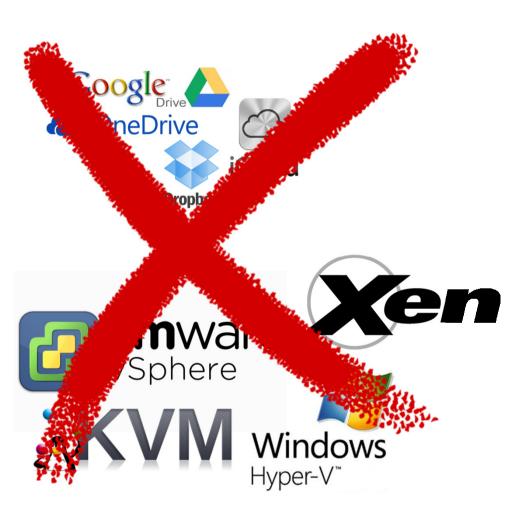

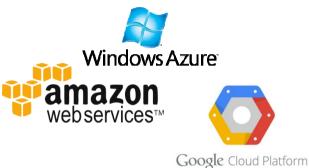

# Your way to Private Cloud Salvation

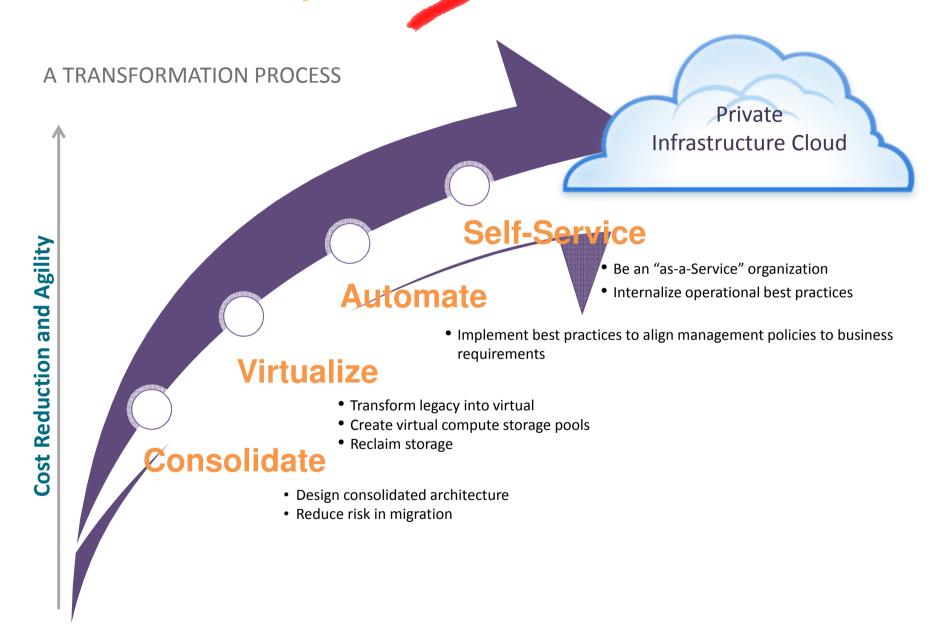

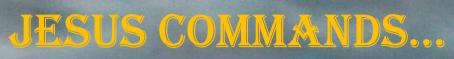

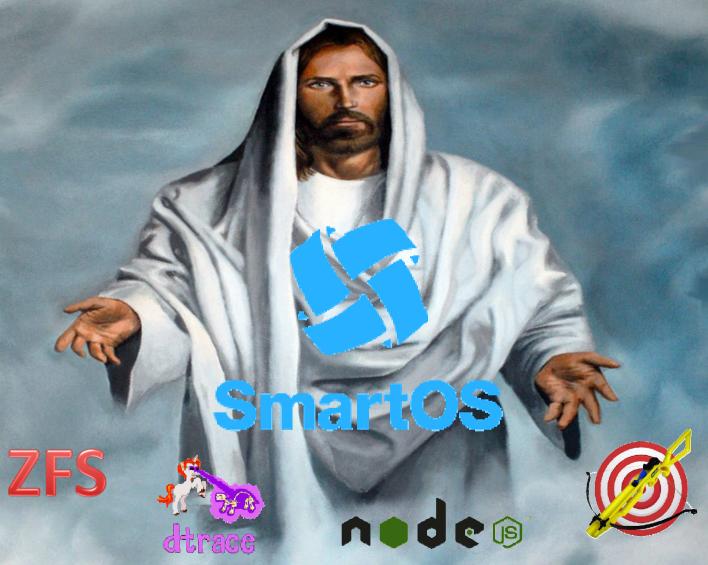

Marka Hoghung

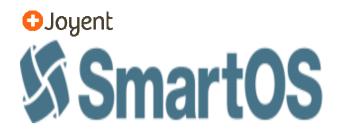

SmartOS is an open source **Type 1**hypervisor platform based on Illumos, a descendant of OpenSolaris, and developed by Joyent

### **SmartOS offers**

- Performance
- Observability
- Reliability

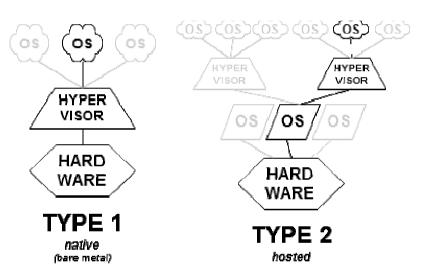

# **SmartOS offers two types of Virtualization**

### **Container-based virtualization (Zones)**

- A container is the combination of resource controls and Solaris zones.
- Provides a lightweight solution and a complete and secure user space environment on a single global kernel.
- Can easily scale vertically, something that is more difficult with KVM virtualization.

#### **KVM** virtual machines

- KVM virtual machines provide a solution for running a variety of guest OS's, including Linux and Windows, in a full, hardware-assisted virtualization.
- KVM images on SmartOS run as a process inside of a zone.

# **Performance**

- Networking, SmartOS makes use of a kernel socaris mechanism called crossbow. When running on a Zone the code path for doing network I/O is directly to bare metal.
- ZFS, every Zone runs in its own ZFS dataset, and each VM gets its own ZFS volume. As with the network, a Zone runs directly on SmartOS to do disk I/O

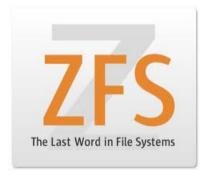

### Virtualization Performance: Zones, KVM, Xen

How does I/O differ between traditional Unix and Zones?

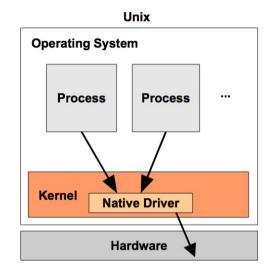

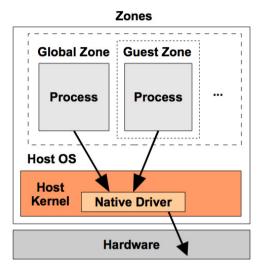

Now for Xen and KVM (simplified!):

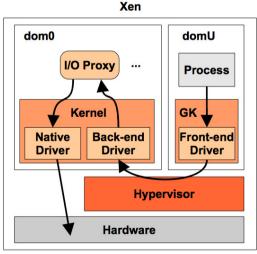

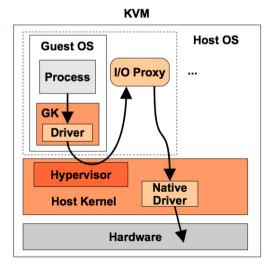

# **Virtualization Performance: Throughput**

### **Throughput**

Searching for the highest Gbits/sec:

| source          | dest            | threads result |                | suspected limiter                             |
|-----------------|-----------------|----------------|----------------|-----------------------------------------------|
| SmartOS 1 GB    | SmartOS 1 GB    | 1              | 2.75 Gbits/sec | client iperf @80% CPU, and network latency    |
| SmartOS 1 GB    | SmartOS 1 GB    | 2              | 3.32 Gbits/sec | dest iperf up to 19% LAT, and network latency |
| SmartOS 1 GB    | SmartOS 1 GB    | 4              | 4.54 Gbits/sec | client iperf over 10% LAT, hitting CPU caps   |
| SmartOS 1 GB    | SmartOS 1 GB    | 8              | 1.96 Gbits/sec | client iperf LAT, hitting CPU caps            |
| KVM CentOS 1 GB | KVM CentOS 1 GB | 1              | 400 Mbits/sec  | network/KVM latency (dest 60% of the 1 VCPU)  |
| KVM CentOS 1 GB | KVM CentOS 1 GB | 2              | 394 Mbits/sec  | network/KVM latency (dest 60% of the 1 VCPU)  |
| KVM CentOS 1 GB | KVM CentOS 1 GB | 4              | 388 Mbits/sec  | network/KVM latency (dest 60% of the 1 VCPU)  |
| KVM CentOS 1 GB | KVM CentOS 1 GB | 8              | 389 Mbits/sec  | network/KVM latency (dest 70% of the 1 VCPU)  |

# **Virtualization Performance: IOPS**

**IOPS**Searching for the highest packets/sec:

| source          | dest            | threads | result            | suspected limiter                                                                     |
|-----------------|-----------------|---------|-------------------|---------------------------------------------------------------------------------------|
| SmartOS 1 GB    | SmartOS 1 GB    | 1       | 14000 packets/sec | client/dest thread count<br>(each thread about 18% CPU total)                         |
| SmartOS 1 GB    | SmartOS 1 GB    | 2       | 23000 packets/sec | client/dest thread count                                                              |
| SmartOS 1 GB    | SmartOS 1 GB    | 4       | 36000 packets/sec | client/dest thread count                                                              |
| SmartOS 1 GB    | SmartOS 1 GB    | 8       | 60000 packets/sec | client/dest thread count                                                              |
| SmartOS 1 GB    | SmartOS 1 GB    | 16      | 78000 packets/sec | both client & dest CPU cap                                                            |
| KVM Centos 1 GB | KVM Centos 1 GB | 1       | 1180 packets/sec  | network/KVM latency, thread count (client thread about 10% CPU)                       |
| KVM Centos 1 GB | KVM Centos 1 GB | 2       | 2300 packets/sec  | network/KVM latency, thread count                                                     |
| KVM Centos 1 GB | KVM Centos 1 GB | 4       | 4400 packets/sec  | network/KVM latency, thread count                                                     |
| KVM Centos 1 GB | KVM Centos 1 GB | 8       | 7900 packets/sec  | network/KVM latency, thread count (threads now using about 30% CPU each; plenty idle) |
| KVM Centos 1 GB | KVM Centos 1 GB | 16      | 13500 packets/sec | network/KVM latency, thread count (~50% idle on both)                                 |
| KVM Centos 1 GB | KVM Centos 1 GB | 32      | 18000 packets/sec | CPU (dest >90% of the 1 VCPU)                                                         |

# **Observability**

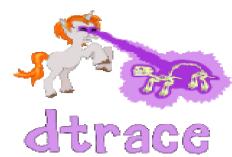

The ability to see what is being done by the entire software stack from application to hardware. SmartOS provides a tool called Dtrace that can be used for:

- Debugging trace entry and return from functions
- **Performance Analysis** get nanosecond timing information.
- **Code Coverage** determine whether or not code is getting executed.

# Reliability

#### **Pedigree**

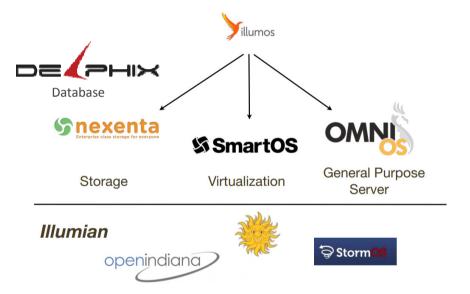

#### **Features**

- Fault Management Architecture (FMA)
   Helps detect, report and diagnose any fault
   or defect that can occur on a SmartOS system.
- Service Management Facility (SMF)
   Dependencies between services
   Parallel starting
   Automatic restart upon
   Delegation of services to non-root users.
- Virtual Router Redundancy Protocol (VRRP)
   Highly available load balancing.
   Provides a means to implement hot-failover via virtual IP sharing.

# **Designed for Virtualization**

### **Lightweight Deployment via USB or PXE**

- No "on disk" installation
- No disk wasted for root disks
- No patching
- Fast and Reliable Upgrades (just reboot)
- Enhanced Security.
- No ZFS Boot Environments
- No Image Package System

# **Designed for Virtualization**

Abstraction toolset for unified management of Zones...

### vmadm: VM Administration tool

- Create, Start, Stop, Modify, etc.
- Both Zones & KVM instances

### imgadm: Image Administration tool

- Find, Download & Install Images
- Integrates with "dataset server" for easy distribution

# Installation and configuration

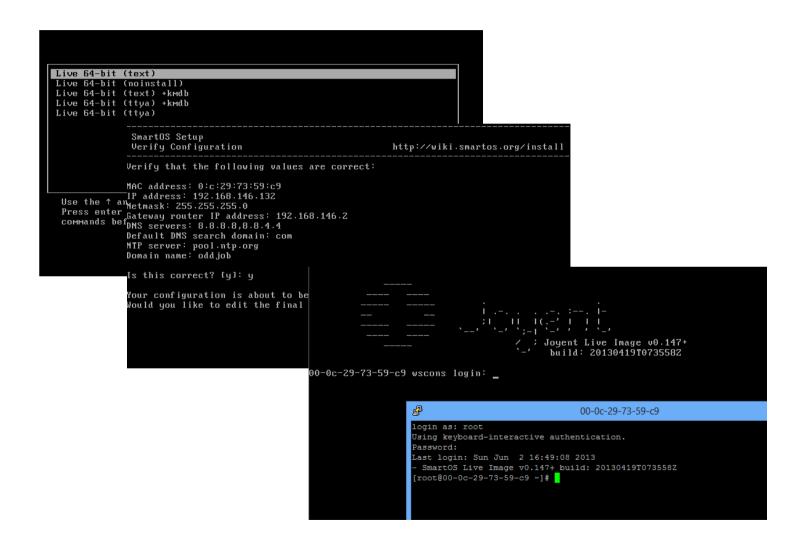

### **Zones workflow**

### 1. Import Image

If you want minimal, use "base"
It is not possible to create a zone without a template (image)

- 2. Write the JSON description
- 3. Create the zone

# **Zone Example**

```
[root@00-0c-29-73-59-c9 ~]# imgadm update
                               VERSION OS
 [root@00-0c-29-73-59-c9 al# imgadm undata
                             [root@00-0c-29-73-59-c9 ~]# cat /tmp/zonedef
 UUTD
 3766d58c-d777-11e1-89c1-4
                                                                                            30:18:34Z
                             "brand": "joyent",
 [root@00-0c-29-73-59-c9 ^
                             "dataset uuid": "3766d58c-d777-11e1-89c1-4fa1b8ed5c1e",
Importing image 3766d58c-
                                                                                           ages.iovent.com"
                             "nics": [
Imported image 3766d58c-c
                                                                                            9c1-4fa1b8ed5c1e".
                             "nic tag": "admin",
                             "ip": "192.168.146.140",
  [root@00-0c-29-73-59-c9 ~]# vmadm create -f /tm Successfully created VM 2a60d446-59d8-4172-aebc "netmask": "255.255.255.00",
[root@00-0c-29-73-59-c9 ~]# vmadm create -f /tmp/zonedef
Successfully created VM 2a60d446-59d8-4172-aebd-8714d8cd55ec
[root@00-0c-29-73-59-c9 ~]# zoneadm list -civ
  TD NAME
                        STATUS
                                    PATH
                                                                       BRAND
                                                                                 TP
   0 global
                        running
                                                                      liveimg shared
   2 2a60d446-59d8-4172-aebd-8714d8cd55ec running /zones/2a60d446-59d8-4172-aebd-8714d8cd55ec
joyent excl
[root@00-0c-29-73-59-c9 ~]# zlogin 2a60d446-59d8-4172-aebd-8714d8cd55ec
[Connected to zone '2a60d446-59d8-4172-aebd-8714d8cd55ec' pts/2]
                     / ; SmartMachine (base 1.7.1)
                          http://wiki.joyent.com/display/jpc2/SmartMachine+Base
```

### **KVM** workflow

### Same process as Zone, but with 2 options:

- 1. Create an empty instance and boot from ISO
- 2. Import remote dataset from server

### **QEMU** Runs inside minimal zone

Logs are in /zones/UUID/root/tmp/

# **KVM Example**

```
[root@00-0c-29-73-59-c9 |
Importing image 8700b668
Imported image 8700b668-
[root@00-0c-29-73-59-c9
                   "brand": "kvm",
                   "resolvers": [
"brand": "kvm",
                   "208.67.222.222",
"resolvers": [
"208.67.222.222",
"8.8.4.4"
                   "8.8.4.4"
"default-gateway": "192.
"ram": "512".
"vcpus": "1",
                   "default-gateway": "192.168.146.2",
"nics": [
                   "ram": "512",
"nic tag": "admin",
"ip": "192.168.146.150",
                   "vcpus": "1",
"netmask": "255.255.255.
"gateway": "192.168.146.
                   "nics": [
"model": "virtio",
"primary": true
                   "nic_tag": "admin",
"disks": [
                   "ip": "192.168.146.150",
"image_uuid": "8700b668
"boot": true,
                   "netmask": "255.255.255.0",
"model": "virtio",
"size": 10240,
                   "gateway": "192.168.146.2",
"image_size": 10240
                   "model": "virtio",
                   "primary": true
[root@00-0c-29-73-59-c9
Successfully created VM
]0;00-0c-29-73-59-c9 [ro
Usage: grep [-c|-1|-q] [
]0;00-0c-29-73-59-c9 [ro "disks": [
   root 4189 4138 24
[root@00-0c-29-73-59-c9
                   "image_uuid": "8700b668-0da4-11e2-bde4-17221283a2f4",
  "vnc": {
   "host": "192.168.146
                   "boot": true,
   "port": 57806.
   "display": 51906
                   "model": "virtio",
                   "size": 10240,
10:00-0c-29-73-59-c9 [ro
                   "image size": 10240
logout
```

# **KVM Example**

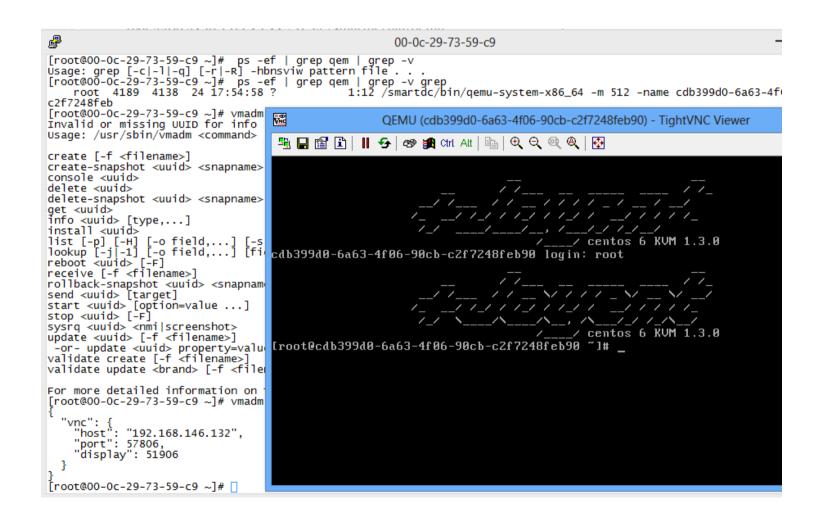

# **Big Data and SmartOS**

#### Convert data into actionable insight

The SmartOS is the ideal platform for applications requiring Big Data storage and processing.

### **Use Cases**

- High-performance-compute projects
- Distributed analytics projects
- Map reduce processes

### **Getting Started in two easy steps**

- Deploy a standard image of your choice, and directly install and configure your database OR use a pre-configured database appliances, such as Riak, MongoDB, and Percona, that are made specifically for the SmartOS.
- 2. Then deploy the preconfigured Hadoop appliance and Bob's your uncle

# Building high performance cloud applications

# The Complete Cloud Software Stack

Operate public, private, and hybrid clouds in your data center while maintaining quality of service and honoring service level agreements.

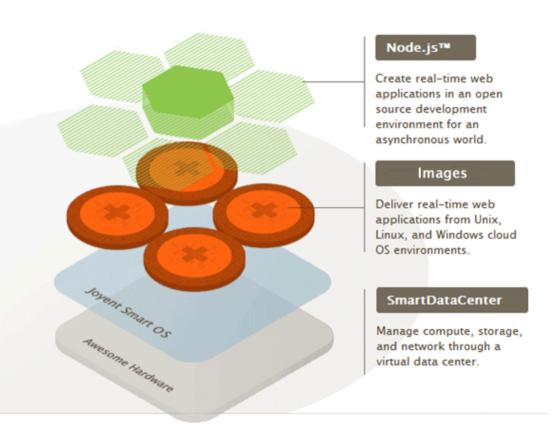

# **Cloud Management and Orchestration**

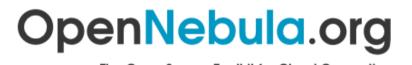

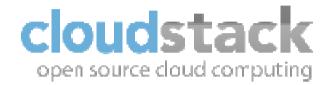

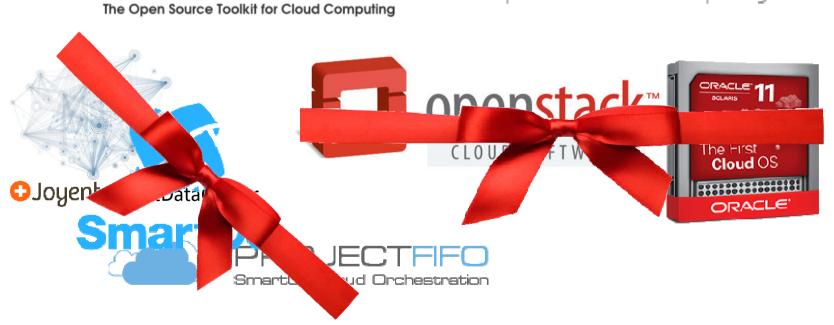

# **Cloud Management and Orchestration**

- Project FiFo is an opensource Cloud Management and Orchestration system for SmartOS virtualisation environments.
- The components of FiFo are written entirely in Erlang which gives the suite excellent stability and fault recovery as it continues maturing to a production quality release.
- 0.4.5 "Whirling Whippet" Current Release

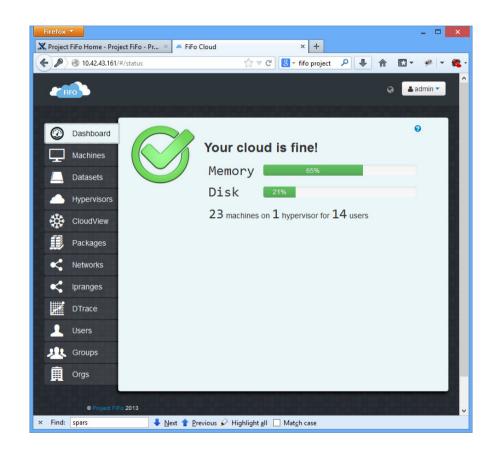

# DogeOS, the 2-in-1 bundle...

DogeOS is a distribution based on SmartOS and FIFO project. It is made to be the ultimate cloud OS for data center.

- •All industry proven features of SmartOS: ZFS, Dtrace, KVM, Zones and Crossbow.
- •Ready-to-use management console from FIFO.
- •Nearly 100% resource utilization of hardware.
- •No installation time for Resource Node (a.k.a chunter node).
- •Guided, fast (< 10min) provision of management VM for Head Node (a.k.a fifo zone node), and works even without Internet access.

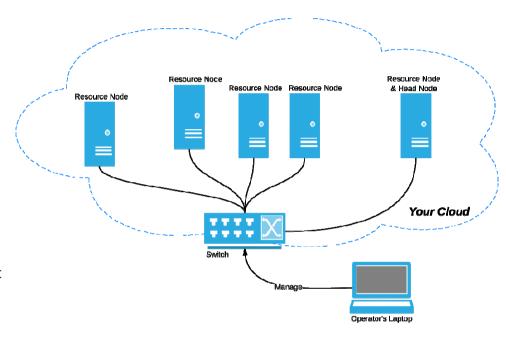

- •Simply connect all your servers to your switch. They are all Resource Node, which will be VM farm.
- •Select anyone of your servers to be Head Node, which will host a special VM(FiFo zone) for management system.

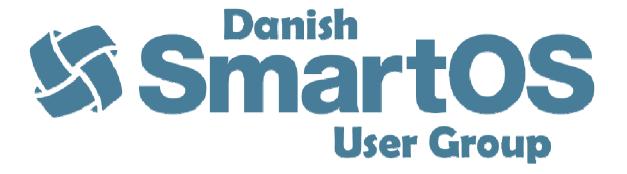

- For anyone interested in following the latest developments in the SmartOS community
- Join the group on LinkedIn

http://www.linkedin.com/groups?gid=6520548

### Read all about it!

- All Things SmartOS http://wiki.smartos.org/display/DOC/Home
- SmartOS home http://smartos.org/
- Joyent <a href="http://www.joyent.com/">http://www.joyent.com/</a>
- Node.js <a href="http://nodejs.org/">http://nodejs.org/</a>
- Misc.

http://www.joyent.com/blog/magical-block-store-when-abstractions-fail-us https://www.joyent.com/blog/network-storage-in-the-cloud-delicious-but-deadly/ https://www.joyent.com/blog/on-cascading-failures-and-amazons-elastic-block-store/ http://blog.hendrikvolkmer.de/2013/04/03/there-will-be-no-reliable-cloud-part-1/ http://blog.hendrikvolkmer.de/2013/04/12/there-will-be-no-reliable-cloud-part-3/